## Portlet »Aktuelle Änderungen« hinzufügen

Dieses Portlet zeigt Artikel an, die vor kurzem verändert wurden.

Portlet bearbeiten

5

## **Anzahl der Artikel**

Wie viele Artikel sollen im Portlet aufgelistet werden?

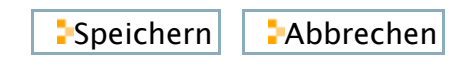